# **AC** Oulu Oy

TILINPÄÄTÖS 01.12.2020-30.11.2021

# Sisällysluettelo

AC Oulu Oy Koskitie 28 90500 OULU 2220990-5 Kotipaikka OULU TILINPÄÄTÖS 01.12.2020-30.11.2021

| Tase             | 3 |
|------------------|---|
| Tuloslaskelma    | 5 |
| Liitetiedot      |   |
| Allekirjoitukset |   |

Tilinpäätös on säilytettävä vähintään kymmenen vuotta tilikauden päättymisestä (KPL 2:10). Tilikauden tositeaineisto on säilytettävä vähintään kuusi vuotta sen vuoden lopusta, jonka aikana tilikausi on päättynyt.

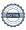

|                                     | 30.11.2021 | 30.11.2020 |
|-------------------------------------|------------|------------|
| VASTAAVAA                           |            |            |
| PYSYVÄT VASTAAVAT                   |            |            |
| Aineettomat hyödykkeet              |            |            |
| Aineettomat oikeudet                | 23 426,91  | 0,00       |
| Aineettomat hyödykkeet yhteensä     | 23 426,91  | 0,00       |
| Aineelliset hyödykkeet              |            |            |
| Koneet ja kalusto                   | 45 365,71  | 388,29     |
| Aineelliset hyödykkeet yhteensä     | 45 365,71  | 388,29     |
| Sijoitukset                         |            |            |
| Osuudet saman konsernin yrityksissä | 1 625,00   | 1 625,00   |
| Muut osakkeet ja osuudet            | 1 266,00   | 1 266,00   |
| Sijoitukset yhteensä                | 2 891,00   | 2 891,00   |
| PYSYVÄT VASTAAVAT YHTEENSÄ          | 71 683,62  | 3 279,29   |
| VAIHTUVAT VASTAAVAT                 |            |            |
| Saamiset                            |            |            |
| Lyhytaikaiset saamiset              |            |            |
| Myyntisaamiset                      | 28 537,40  | 9 373,70   |
| Lainasaamiset                       | 12 000,00  | 1 000,00   |
| Muut saamiset                       | 2 271,00   | 3 453,36   |
| Siirtosaamiset                      | 65 143,78  | 1 200,00   |
| Lyhytaikaiset saamiset yhteensä     | 107 952,18 | 15 027,06  |
| Saamiset yhteensä                   | 107 952,18 | 15 027,06  |
| Rahoitusarvopaperit                 |            |            |
| Muut osakkeet ja osuudet            | 4 962,48   | 12 000,00  |
| Rahoitusarvopaperit yhteensä        | 4 962,48   | 12 000,00  |
| Rahat ja pankkisaamiset             | 136 612,53 | 32 908,58  |
| VAIHTUVAT VASTAAVAT YHTEENSÄ        | 249 527,19 | 59 935,64  |
| VASTAAVAA YHTEENSÄ                  | 321 210,81 | 63 214,93  |
|                                     |            |            |

|                                        | 30.11.2021    | 30.11.2020    |
|----------------------------------------|---------------|---------------|
| ASTATTAVAA                             |               |               |
| OMA PÄÄOMA                             |               |               |
| Osakepääoma                            |               |               |
| Osakepääoma                            | 90 840,00     | 90 840,00     |
| Osakepääoma yhteensä                   | 90 840,00     | 90 840,00     |
| Muut rahastot                          |               |               |
| Sijoitetun vapaan oman pääoman rahasto | 958 960,00    | 778 960,00    |
| Muut rahastot yhteensä                 | 958 960,00    | 778 960,00    |
| Edellisten tilikausien voitto (tappio) | -1 578 058,37 | -1 585 371,48 |
| Tilikauden voitto (tappio)             | -213 556,47   | 7 313,1°      |
| OMA PÄÄOMA YHTEENSÄ                    | -741 814,84   | -708 258,3    |
| VIERAS PÄÄOMA                          |               |               |
| Pitkäaikainen                          |               |               |
| Pääomalainat                           | 50 000,00     | 50 000,00     |
| Lainat rahoituslaitoksilta             | 35 305,45     | 0,00          |
| Muut velat                             | 589 535,00    | 589 535,00    |
| Pitkäaikainen yhteensä                 | 674 840,45    | 639 535,00    |
| Lyhytaikainen                          |               |               |
| Lainat rahoituslaitoksilta             | 8 110,84      | 0,00          |
| Saadut ennakot                         | 33 823,18     | 10 633,18     |
| Ostovelat                              | 34 486,51     | 41 325,86     |
| Muut velat                             | 229 622,54    | 24 048,89     |
| Siirtovelat                            | 82 142,13     | 55 930,37     |
| Lyhytaikainen yhteensä                 | 388 185,20    | 131 938,30    |
| VIERAS PÄÄOMA YHTEENSÄ                 | 1 063 025,65  | 771 473,30    |
| ASTATTAVAA YHTEENSÄ                    | 321 210,81    | 63 214,93     |

|                                                    | 1.12.2020<br>- 30.11.2021 | 1.12.2019<br>- 30.11.2020 |
|----------------------------------------------------|---------------------------|---------------------------|
| LIIKEVAIHTO                                        | 1 218 559,21              | 578 708,02                |
| Liiketoiminnan muut tuotot                         | 161 910,50                | 144 092,19                |
| Materiaalit ja palvelut                            |                           |                           |
| Aineet, tarvikkeet ja tavarat                      |                           |                           |
| Ostot tilikauden aikana                            | -269 793,21               | -146 627,89               |
| Ulkopuoliset palvelut                              | -197 969,96               | -60 758,27                |
| Materiaalit ja palvelut yhteensä                   | -467 763,17               | -207 386,16               |
| Henkilöstökulut                                    |                           |                           |
| Palkat ja palkkiot                                 | -672 180,95               | -295 706,75               |
| Henkilösivukulut                                   |                           |                           |
| Eläkekulut                                         | -42 114,44                | -17 290,92                |
| Muut henkilösivukulut                              | -17 283,43                | -6 761,06                 |
| Henkilöstökulut yhteensä                           | -731 578,82               | -319 758,73               |
| Poistot ja arvonalentumiset                        |                           |                           |
| Suunnitelman mukaiset poistot                      | -10 186,17                | -129,38                   |
| Poistot ja arvonalentumiset yhteensä               | -10 186,17                | -129,38                   |
| Liiketoiminnan muut kulut                          | -406 577,69               | -190 447,31               |
| LIIKEVOITTO(-TAPPIO)                               | -235 636,14               | 5 078,63                  |
| Rahoitustuotot ja -kulut                           |                           |                           |
| Muut korko-ja rahoitustuotot                       |                           |                           |
| Muilta                                             | 23 202,25                 | 300,32                    |
| Korkokulut ja muut rahoituskulut                   |                           |                           |
| Muille                                             | -1 122,58                 | -1 853,01                 |
| Rahoitustuotot ja -kulut yhteensä                  | 22 079,67                 | -1 552,69                 |
| VOITTO(TAPPIO) ENNEN TILINPÄÄTÖSSIIRTOJA JA VEROJA | -213 556,47               | 3 525,94                  |
| Tuloverot                                          | 0,00                      | 3 787,17                  |
| TILIKAUDEN VOITTO(TAPPIO)                          | -213 556,47               | 7 313,11                  |

#### Tilinpäätöksen laatimisperiaatteet

Tilinpäätös on laadittu noudattaen pienyritykselle asetettuja vaatimuksia (Valtioneuvoston asetus pien- ja mikroyrityksen tilinpäätöksessä esitettävistä tiedoista, luvut 2 ja 3).

#### Aineettomat oikeudet

Aineettomien oikeuksien hankintameno poistetaan tasapoistoin 5 vuodessa.

#### Pysyviin vastaaviin kuuluvien hyödykkeiden poistot

| Hyödykeryhmä      | Arvioitu pitoaika (vuotta) | Poistomenetelmä |
|-------------------|----------------------------|-----------------|
| Koneet ia kalusto | 2                          | Tasapoisto      |

Yhtiön taseella olevan henkilöauton poistoja ei ole tehty EVL:n sallimien enimmäispoistojen suuruisena, vaan auton hankintameno poistetaan vaikutusaikanaan tasapoistoin sovittuun jälleenmyyntiarvoon asti.

#### Poikkeukselliset erät

Tuloslaskelman liiketoiminnan muihin tuottoihin sisältyy opetus- ja kulttuuriministeriön Jalkapalloliiga ry:lle myöntämää ja sen edelleen yhtiölle jakamaa koronapandemiaan liittyvää avustusta 75 000,00 euroa.

Lisäksi liiketoiminnan muut tuotot sisältävät Jalkapalloliiga ry:n yhtiölle jakamaa solidaarisuusrahaa 59 953,50 euroa.

#### Pitkäaikaiset lainat

Yli viiden vuoden kuluttua erääntyvät pitkäaikaiset velat yhteensä 579 535,00 euroa.

#### Annetut vakuudet ja taseen ulkopuoliset sitoumukset ja järjestelyt

# Esineoikeudelliset vastuut

Vakuuden määrä
Annetut vakuudet lajeittain
Käteispantit (irtain esine tai arvopaperi)
43 416,29
Yhteensä
43 416,29

# Taseen ulkopuoliset olennaiset taloudelliset sitoumukset

SitoumusSitoumuksen määräKorkovastuu33953,30Sitoumukset yhteensä33953,30

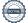

# Henkilöstö

Tilikauden aikana yhtiön palveluksessa on ollut keskimäärin 34 henkilöä.

# Oman pääoman erittely

|                                                           | 30.11.2021    | 30.11.2020    |
|-----------------------------------------------------------|---------------|---------------|
| Osakepääoma tilikauden alussa                             | 90 840,00     | 90 840,00     |
| Osakepääoma tilikauden lopussa                            | 90 840,00     | 90 840,00     |
| Osakepääoman korotus tilikauden alussa                    | 0,00          | 85 000,00     |
| Muutos tilikaudella                                       | 0,00          | -85 000,00    |
| Osakepääoman korotus tilikauden lopussa                   | 0,00          | 0,00          |
| Sidottu oma pääoma yhteensä tilikauden lopussa            | 90 840,00     | 90 840,00     |
| Sijoitetun vapaan oman pääoman rahasto tilikauden alussa  | 778 960,00    | 558 960,00    |
| Muutos tilikaudella                                       | 180 000,00    | 220 000,00    |
| Sijoitetun vapaan oman pääoman rahasto tilikauden lopussa | 958 960,00    | 778 960,00    |
| Edellisten tilikausien voitto/tappio tilikauden alussa    | -1 585 371,48 | -1 410 792,62 |
| Edellisen tilikauden voitto/tappio siirto                 | 7 313,11      | -174 578,86   |
| Edellisten tilikausien voitto/tappio tilikauden lopussa   | -1 578 058,37 | -1 585 371,48 |
| Tilikauden voitto/tappio                                  | -213 556,47   | 7 313,11      |
| Vapaa oma pääoma yhteensä tilikauden lopussa              | -832 654,84   | -799 098,37   |
| Oma pääoma yhteensä                                       | -741 814,84   | -708 258,37   |

# Pääomalainojen pääasialliset lainaehdot ja lainoille kertynyt kuluksi kirjaamaton korko

Yhtiöllä on OYL 12 luvun mukaista pääomalainaa 50 000,00 euroa. Muita olennaista ehtoja ei ole.

# Laskelma yhtiön varojen riittävyydestä

|                                                  |   | Euroa       |
|--------------------------------------------------|---|-------------|
| Oma pääoma                                       |   | -741 814,84 |
| Pääomalaina                                      | + | 50 000,00   |
| Oma pääoma OYL:n mukaisine lisäyksineen yhteensä | = | -691 814,84 |

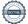

#### Laskelma OYL 13:5 §:n jakokelpoisesta vapaasta omasta pääomasta

| -                                      |               | <u> </u>      |
|----------------------------------------|---------------|---------------|
| Jakokelpoiset varat yhteensä           | -832 654,84   | -799 098,37   |
| Sijoitetun vapaan oman pääoman rahasto | 958 960,00    | 778 960,00    |
| Tilikauden tulos (voitto+ / tappio-)   | -213 556,47   | 7 313,11      |
| Edellisten tilikausien voitto          | -1 578 058,37 | -1 585 371,48 |
|                                        | 30.11.2021    | 30.11.2020    |

# Hallituksen esitys yhtiön voittoa koskeviksi toimenpiteiksi sekä esitys mahdollisesta muun vapaan oman pääoman jakamisesta

Voitonjakokelpoisia varoja ei ole. Tilikauden tappio on -213556,47 euroa. Hallitus ehdottaa yhtiökokoukselle, että osinkoa ei jaeta.

#### Pääasiallinen sisältö maksullista osakeantia koskevasta päätöksestä

Yhtiön hallitus on kokouksessaan 20.7.2021 päättänyt yhtiökokouksen 1.6.2020 myöntämän valtuutuksen nojalla toteuttaa suunnatun osakeannin. Antiosakkeet (3 600 kpl) vastaavat 17,31% osuutta yhtiön osakkeiden kokonaismäärästä. Yhden osakkeen merkintähinta on ollut 50,00 euroa. Osakeannin suuntamiseen on ollut OYL 9:4.1 §:n ensimmäisessä virkkeessä tarkoitettu painava taloudellinen syy. Osakeanti on rekisteröity kaupparekisteriin 18.11.2021.

Yhtiökokouksen 1.6.2020 myöntämästä antivaltuutuksesta on tilinpäätöshetkellä käyttämättä 1 400 kpl. Valtuutus erääntyy 1.12.2021.

Yhtiökokouksen 27.4.2021 myöntämä 5 000 osakkeen antivaltuutus on kokonaisuudeessaan käyttämättä. Antivaltuutus erääntyy viimeistään 1.12.2022. Antivaltuutus on rekisteröity kaupparekisteriin 18.11.2021.

Osakeanneista saadut varat on kirjattu kokonaisuudessaan sijoitetun vapaan oman pääoman rahastoon.

# Tilinpäätöksen allekirjoitus

| Paikka                                    | Päivämäärä                        |  |
|-------------------------------------------|-----------------------------------|--|
|                                           |                                   |  |
| Ville Puukka<br>Hallituksen puheenjohtaja | Timo Kalermo<br>Hallituksen jäsen |  |
|                                           |                                   |  |
| Tomi Kaismo                               | Marko Hiltunen                    |  |
| Hallituksen jäsen                         | Hallituksen jäsen                 |  |
|                                           |                                   |  |
|                                           |                                   |  |
|                                           |                                   |  |
| Seppo Klemettilä                          | Sami Leikas                       |  |
| Hallituksen jäsen                         | Hallituksen jäsen                 |  |
|                                           |                                   |  |
|                                           |                                   |  |
|                                           |                                   |  |
| Paavo Karjalainen                         | Kalle Pyrhönen                    |  |
| Hallituksen jäsen                         | Hallituksen jäsen                 |  |
|                                           |                                   |  |
|                                           |                                   |  |
| Timo Salmi                                | <br>Juho Meriläinen               |  |
| Hallituksen jäsen                         | Toimitusjohtaja                   |  |

# Tilinpäätösmerkintä

| Suoritetusta tilintarkastuksesta on tänään anne            | ttu kertomus.  |  |
|------------------------------------------------------------|----------------|--|
| <br>Paikka                                                 | <br>Päivämäärä |  |
| Tainta                                                     | T divamadia    |  |
| Pohjois-Suomen Tilintarkastus Oy,<br>Tilintarkastusyhteisö |                |  |
| Jari Nurkkala, KHT<br>Tilintarkastaja                      | _              |  |

# Vahvistus

Tapahtuma 09222115557466458396

# Dokumentti

# AC Oulu tilinpäätös 2021

Päädokumentti

10 sivua

Aloitettu henkilön Sami Leikas (SL) toimesta kello 2022-

04-04 07:50:45 CEST (+0200)

Viimeistelty kello 2022-04-05 17:13:14 CEST (+0200)

# Allekirjoittavat osapuolet

# Sami Leikas (SL)

Talenom Oyj

Yrityksen rek. nro. 2551454-2

sami.leikas@talenom.fi

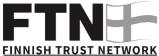

Suomalaisen FTN:n palauttama nimi oli "Leikas Sami

Allekirjoitettu 2022-04-04 07:51:38 CEST (+0200)

# Ville Puukka (VP)

AC Oulu Oy

Yrityksen rek. nro. 22209905 ville.puukka@hoitoketju.fi

+358445516946

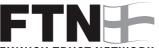

# **FINNISH TRUST NETWORK**

Suomalaisen FTN:n palauttama nimi oli "VILLE PETTERI PUUKKA"

Allekirjoitettu 2022-04-04 07:52:30 CEST (+0200)

# Tomi Kaismo (TK1)

AC Oulu Oy

Yrityksen rek. nro. 22209905

tomi.kaismo@otc.fi

+358456707600

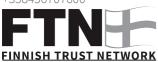

Suomalaisen FTN:n palauttama nimi oli "Tomi Juhani Kaismo'

Allekirjoitettu 2022-04-04 09:14:51 CEST (+0200)

# Timo Salmi (TS)

AC Oulu Oy

Yrityksen rek. nro. 22209905

timo.salmi@ouka.fi

+358447039881

**FINNISH TRUST NETWORK** 

Suomalaisen FTN:n palauttama nimi oli "TIMO KALEVI SALMI"

Allekirjoitettu 2022-04-04 07:52:41 CEST (+0200)

# Timo Kalermo (TK2)

AC Oulu Ov

Yrityksen rek. nro. 22209905

timo.kalermo@acoulu.fi

+358442809589

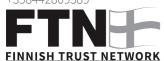

Suomalaisen FTN:n palauttama nimi oli "Timo-pekka Kalermo"

Allekirjoitettu 2022-04-04 08:11:03 CEST (+0200)

# Seppo Klemettilä (SK)

AC Oulu Ov

Yrityksen rek. nro. 22209905

seppo.klemettila@gmail.com

+358407034000

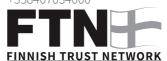

Suomalaisen FTN:n palauttama nimi oli "SEPPO ANTERO KLEMETTILÄ"

Allekirjoitettu 2022-04-04 08:36:02 CEST (+0200)

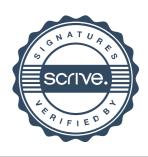

# Vahvistus

Tapahtuma 09222115557466458396

#### Paavo Karjalainen (PK)

AC Oulu Oy Yrityksen rek. nro. 22209905 paavo.karjalainen@arktes.fi +358400383248

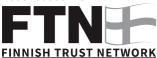

Suomalaisen FTN:n palauttama nimi oli "PAAVO JOHANNES KARJALAINEN" Allekirjoitettu 2022-04-04 09:05:41 CEST (+0200)

#### Kalle Pyrhönen (KP)

AC Oulu Oy Yrityksen rek. nro. 22209905 kalle.pyrhonen@kallepyrhonen.fi +358445631558

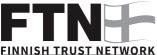

Suomalaisen FTN:n palauttama nimi oli "KALLE JOHANNES PYRHÖNEN" Allekirjoitettu 2022-04-04 12:59:34 CEST (+0200)

#### Jari Nurkkala (JN)

AC Oulu Oy Yrityksen rek. nro. 22209905 *jari.nurkkala@pp.inet.fi* +358405406154

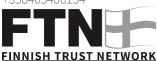

Suomalaisen FTN:n palauttama nimi oli "JARI TAPANI NURKKALA" Allekirjoitettu 2022-04-05 17:13:14 CEST (+0200)

#### Marko Hiltunen (MH)

AC Oulu Oy Yrityksen rek. nro. 22209905 hiltunen.marko1@gmail.com +358408304572

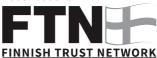

Suomalaisen FTN:n palauttama nimi oli "MARKO TAPANI HILTUNEN"

Allekirjoitettu 2022-04-04 08:51:43 CEST (+0200)

#### Juho Meriläinen (JM)

AC Oulu Oy Yrityksen rek. nro. 22209905 *juho.merilainen@acoulu.fi* +358505011030

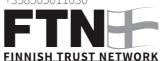

Suomalaisen FTN:n palauttama nimi oli "JUHO JAAKKO ANTERO MERILÄINEN"

Allekirjoitettu 2022-04-04 08:59:30 CEST (+0200)

Scrive on tehnyt tämän vahvistuksen. Kursivoidut tiedot on turvallisesti vahvistettu Scriven toimesta. Jos haluat saada lisätietoja tästä dokumentista, tutustu piilotettuihin liitteisiin. Käytä tähän tarkoitukseen PDF-lukijaa, joka voi näyttää piilotetut liitteet, esim. Adobe Readeria. Ole hyvä ja ota huomioon, että jos dokumentti on tulostettu, tällaisen tulostetun kopion alkuperää ei voida vahvistaa ja tällaisesta kopiosta puuttuu lisäksi kaikkien piilotettujen liitteiden tarjoama sisältö. Digitaalinen allekirjoitus takaa sen, että dokumentti voidaan todistaa aidoksi matemaattisesti ja ilman Scrive-palvelua. Scrive tarjoaa myös mahdollisuuden dokumentin alkuperän automaattiseen vahvistamiseen: https://scrive.com/verify

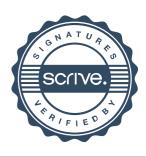

Kotipaikka Oulu Y-tunnus 0585183-2

#### TILINTARKASTUSYHTEISÖ

#### **TILINTARKASTUSKERTOMUS**

AC Oulu Oy:n yhtiökokoukselle

#### Tilinpäätöksen tilintarkastus

#### Lausunto

Olemme tilintarkastaneet AC Oulu Oy:n (y-tunnus 2220990-5) tilinpäätöksen tilikaudelta 1.12.2020 – 30.11.2021. Tilinpäätös sisältää taseen, tuloslaskelman ja liitetiedot.

Lausuntonamme esitämme, että tilinpäätös antaa oikean ja riittävän kuvan yhtiön toiminnan tuloksesta ja taloudellisesta asemasta Suomessa voimassa olevien tilinpäätöksen laatimista koskevien säännösten mukaisesti ja täyttää lakisääteiset vaatimukset.

# Lausunnon perustelut

Olemme suorittaneet tilintarkastuksen Suomessa noudatettavan hyvän tilintarkastustavan mukaisesti. Hyvän tilintarkastustavan mukaisia velvollisuuksiamme kuvataan tarkemmin kohdassa *Tilintarkastajan velvollisuudet tilinpäätöksen tilintarkastuksessa*. Olemme riippumattomia yhtiöstä niiden Suomessa noudatettavien eettisten vaatimusten mukaisesti, jotka koskevat suorittamaamme tilintarkastusta ja olemme täyttäneet muut näiden vaatimusten mukaiset eettiset velvollisuutemme. Käsityksemme mukaan olemme hankkineet lausuntomme perustaksi tarpeellisen määrän tarkoitukseen soveltuvaa tilintarkastusevidenssiä.

### Tilinpäätöstä koskevat hallituksen ja toimitusjohtajan velvollisuudet

Hallitus ja toimitusjohtaja vastaavat tilinpäätöksen laatimisesta siten, että se antaa oikean ja riittävän kuvan Suomessa voimassa olevien tilinpäätöksen laatimista koskevien säännösten mukaisesti ja täyttää lakisääteiset vaatimukset. Hallitus ja toimitusjohtaja vastaavat myös sellaisesta sisäisestä valvonnasta, jonka ne katsovat tarpeelliseksi voidakseen laatia tilinpäätöksen, jossa ei ole väärinkäytöksestä tai virheestä johtuvaa olennaista virheellisyyttä.

Hallitus ja toimitusjohtaja ovat tilinpäätöstä laatiessaan velvollisia arvioimaan yhtiön kykyä jatkaa toimintaansa ja soveltuvissa tapauksissa esittämään seikat, jotka liittyvät toiminnan jatkuvuuteen ja siihen, että tilinpäätös on laadittu toiminnan jatkuvuuteen perustuen. Tilinpäätös laaditaan toiminnan jatkuvuuteen perustuen, paitsi jos yhtiö aiotaan purkaa tai sen toiminta lakkauttaa tai ei ole muuta realistista vaihtoehtoa kuin tehdä niin.

# Tilintarkastajan velvollisuudet tilinpäätöksen tilintarkastuksessa

Tavoitteenamme on hankkia kohtuullinen varmuus siitä, onko tilinpäätöksessä kokonaisuutena väärinkäytöksestä tai virheestä johtuvaa olennaista virheellisyyttä, sekä antaa tilintarkastuskertomus, joka sisältää lausuntomme. Kohtuullinen varmuus on korkea varmuustaso, mutta se ei ole tae siitä, että olennainen virheellisyys aina havaitaan hyvän tilintarkastustavan mukaisesti suoritettavassa tilintarkastuksessa. Virheellisyyksiä voi aiheutua väärinkäytöksestä tai virheestä, ja niiden katsotaan olevan olennaisia, jos niiden yksin tai yhdessä voisi kohtuudella odottaa vaikuttavan taloudellisiin päätöksiin, joita käyttäjät tekevät tilinpäätöksen perusteella.

Hyvän tilintarkastustavan mukaiseen tilintarkastukseen kuuluu, että käytämme ammatillista harkintaa ja säilytämme ammatillisen skeptisyyden koko tilintarkastuksen ajan. Lisäksi:

• Tunnistamme ja arvioimme väärinkäytöksestä tai virheestä johtuvat tilinpäätöksen olennaisen virheellisyyden riskit, suunnittelemme ja suoritamme näihin riskeihin vastaavia tilintarkastustoimenpiteitä ja hankimme lausuntomme perustaksi tarpeellisen määrän tarkoitukseen

soveltuvaa tilintarkastusevidenssiä. Riski siitä, että väärinkäytöksestä johtuva olennainen virheellisyys jää havaitsematta, on suurempi kuin riski siitä, että virheestä johtuva olennainen virheellisyys jää havaitsematta, sillä väärinkäytökseen voi liittyä yhteistoimintaa, väärentämistä, tietojen tahallista esittämättä jättämistä tai virheellisten tietojen esittämistä taikka sisäisen valvonnan sivuuttamista.

- Muodostamme käsityksen tilintarkastuksen kannalta relevantista sisäisestä valvonnasta pystyäksemme suunnittelemaan olosuhteisiin nähden asianmukaiset tilintarkastustoimenpiteet mutta emme siinä tarkoituksessa, että pystyisimme antamaan lausunnon yhtiön sisäisen valvonnan tehokkuudesta.
- Arvioimme sovellettujen tilinpäätöksen laatimisperiaatteiden asianmukaisuutta sekä johdon tekemien kirjanpidollisten arvioiden ja niistä esitettävien tietojen kohtuullisuutta.
- Teemme johtopäätöksen siitä, onko hallituksen ja toimitusjohtajan ollut asianmukaista laatia tilinpäätös perustuen oletukseen toiminnan jatkuvuudesta, ja teemme hankkimamme tilintarkastusevidenssin perusteella johtopäätöksen siitä, esiintyykö sellaista tapahtumiin tai olosuhteisiin liittyvää olennaista epävarmuutta, joka voi antaa merkittävää aihetta epäillä yhtiön kykyä jatkaa toimintaansa. Jos johtopäätöksemme on, että olennaista epävarmuutta esiintyy, meidän täytyy kiinnittää tilintarkastuskertomuksessamme lukijan huomiota epävarmuutta koskeviin tilinpäätöksessä esitettäviin tietoihin tai, jos epävarmuutta koskevat tiedot eivät ole riittäviä, mukauttaa lausuntomme. Johtopäätöksemme perustuvat tilintarkastuskertomuksen antamispäivään mennessä hankittuun tilintarkastusevidenssiin. Vastaiset tapahtumat tai olosuhteet voivat kuitenkin johtaa siihen, ettei yhtiö pysty jatkamaan toimintaansa.
- Arvioimme tilinpäätöksen, kaikki tilinpäätöksessä esitettävät tiedot mukaan lukien, yleistä esittämistapaa, rakennetta ja sisältöä ja sitä, kuvastaako tilinpäätös sen perustana olevia liiketoimia ja tapahtumia siten, että se antaa oikean ja riittävän kuvan.

Kommunikoimme hallintoelinten kanssa muun muassa tilintarkastuksen suunnitellusta laajuudesta ja ajoituksesta sekä merkittävistä tilintarkastushavainnoista, mukaan lukien mahdolliset sisäisen valvonnan merkittävät puutteellisuudet, jotka tunnistamme tilintarkastuksen aikana.

Tietyn seikan painottaminen –oma pääoma ja maksuvalmius

Yhtiö oma pääoma on pääomalainat huomioiden 691.814,84 euroa negatiivinen, joten osakepääoma on kokonaan menetetty. Osakepääoman menettäminen on rekisteröity kaupparekisteriin 25.1.2010. Maksuvalmius on pysynyt kireänä ja yhtiön velkaantumisaste on korkea. Tästä syystä yhtiön johdon tulee edelleen jatkaa ponnisteluja edellä mainittujen seikkojen kohentamiseksi. Lausuntoamme ei ole mukautettu edellä mainitun seikan osalta.

Oulussa, 5. huhtikuuta 2022

Pohjois-Suomen Tilintarkastus Oy

Jari Nurkkala

KHT